## Weatherly X64

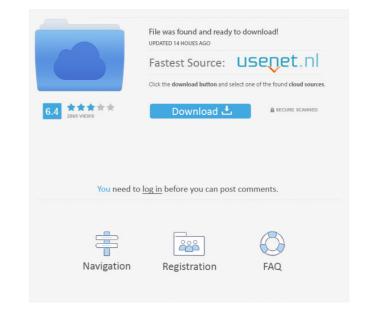

#### Weatherly Crack+ X64 [April-2022]

Accurate, current and local temperature, pressure and visibility: Never be caught unprepared again! Accurately detect and display your location or in another country. Stay on top of the weather for up to 7 days at a time, by choosing from an extensive list of locations. Maintain current and local time. Automatically switch between Celsius and Fahrenheit scales. Weatherly on the Google Chrome Web Store. Weatherly Installation Instructions Installation folder. Once the installation folder. Once the installation folder. Once the installation or even view your 7-day forecast. If you want to use Weatherly, you will need to sign up for the extension's free trial first. This will require you to provide your email address, so that they can see the Weatherly extension for free, you can also use the link below to download Weatherly at the Google Chrome store. Free Weatherly Extension for Chrome: Below you can see the Weatherly extension icon, which can be found at the bottom of your browser bar. Weatherly lets you stay up to date with the weather. If you're looking for updated information, click on the icon at the right. You will find that information here. To get more information about the forecast for the next 7 days, simply click on the icon at the right. If you're on the lookout for the day's temperature, the icon at the right provides information on the current temperature. Maneuver your browser to one of the other locations you'd like to get weather information. If you

## Weatherly Activation Code

Record macros in your browser, add notes, add words in videos, run a macro from a URL, call a macro, enter a URL to a macro and play it back, run macros at startup The extensions all work the same way, so you can use them if you are a lover of macros. You can record your own macro to save your keystrokes, or you can choose a pre-recorded macro from the Extensions section. You can then edit the text of the macro by entering the editable text in the Widget. A couple of the extensions, such as Word Cloud, Inception, Off-Screen Video, Google Noto, Bookmark to Screen and Audio Bookmarker, have more advanced features than the others, but the basic functionality is the same for all. Each of the extensions allows you to record a macro in a browser window. When you are done, you can play it back with the corresponding function. AutoScroll Plus is an extension that allows you to see in the side bar of your browser the Web pages that are currently being viewed. This is useful if you don't want to waste time constantly clicking the browser's back button. If you're like me, this extension also lets you can easily share a webpage with a friend. The extensions for all browsers, but if you are already a Chrome user, you can install this extension through the Chrome Web Store. KeyMxrro Description: Record macros in your browser, add notes, add words in videos, run a macro from a URL, call a macro, enter a URL to a macro from a URL, call a macro, enter a URL to a macro from the Extensions section. You can then edit the text of the macro by entering the editable text in the Widget. A couple of the extensions section. You can then edit the text of the macro by our own macro to save your keystrokes, or you can choose a pre-recorded macro from the Extensions section. You can then edit the text of the macro by entering the editable text in the Widget. A couple of the extensions, such as Word Cloud, In 1d6a3396d6

## Weatherly Activation Key X64

The add-on automatically detects your location, but you can easily search for the weather in other places (such as your next travel destination), or you can set Weatherly to display the weather information Click the drop-down menu icon to access the main options and to access your desired location Click the tab above the weather bar to switch between the Celsius and Fahrenheit temperature scales. How to use Restart your browser Click the icon on the Chrome bar and select Weatherly to display the weather information Click the drop-down menu icon to access the main options and to access your desired location Click the tab above the weather bar to switch between the Celsius and Fahrenheit temperature scales. You can also use the Chrome extension to switch between other places, such as your next vacation spot or even your favorite holiday destination. Go to the official site: Why are you still using Firefox? You know you should be using Google Chrome. You have better browsing experience in Google Chrome. You have already heard that and this is the last time we're bringing this up. The Google Chrome? It's really simple. Google's Chrome has evolved to be better. Firefox's days are numbered. Chrome has been around for a lot longer than Firefox. It comes with updates faster, is more secure and has some features, it's insane. Do you use Firefox? If not, you should. For so many reasons. Firefox has so many cool features, and is much better than Chrome. There's a good reason that Chrome is not. We all know that. Firefox is not. We all know that. Firefox is not. We all know that is because it is better. There's so many features of Google Chrome that are amazing. Here are some reasons to switch. Firefox is not for everyone. I was a Firefox

#### What's New In?

A useful and informative extension for your browser As soon as you install it, you realize that Weatherly is not only well-designed, but also offers a lot of information. When you open the extension's interface, you receive not only the current temperature and atmospheric conditions in your location, but also information about humidity, pressure and visibility. You can also see the highs and lows of the day, a 7-day forecast and the exact sunrise and sunset times. The add-on automatically detects your location, but you can easily search for the weather in other places (such as your next travel destination), or you can set Weatherly to display another preferred location. You can also switch between the Celsius and Fahrenheit temperature scales. Stay knowledgeable about the weather while Weatherly is certainly not one-of-a-kind, it's still an informative and unobtrusive extension. Even when you don't open its drop-down window, the icon in the Chrome bar will display the current temperature. The only tiny issue I have is that there's a very short (but still perceptible) loading time whenever you want to access the main interface. It's understandable, since there's a lot of information to display, but one would expect a weather tool to be lightning fast (pun intended). Other than that, Weatherly can be considered a worthy addition to your wife, and your life is a beautiful mess, then you need to seek out the help of a relationship counselor. I'm talking about finding the right person for you. You might think that you've found the right person once, but when you find a new relationship counselor. It's important that you find a counselor who will help you get the most out of your relationship, you are already divorced, or you are already divorced, or you are already divorced, or you are already divorced, or you are already divorced, or you are already divorced, or you are already divorced, or you are already divorced, or you are already divorced, or you are already divorced, or you are already divorced, or you are al

# System Requirements For Weatherly:

N.B. Due to multiple issues with the file last time, the patcher is fixed to be compatible with FF8 and FF9 Prerequisite: FF6 Final Fantasy XI FF7 Final Fantasy XI 1.2.0.1 - Adaptive Graphics Enabler For the most part, you can leave this turned off unless you

Related links:

https://www.americanchillpodcast.com/upload/files/2022/06/HfvpO1JhxwZj2xCPwydG\_07\_6ba162509633bb07e2c882cdcfd300b5\_file.pdf

https://eskidiyse.com/wp-content/uploads/2022/06/gabakei.pdf

https://photognow.com/wp-content/uploads/2022/06/RNSE\_MP3\_Manager.pdf

https://www.allfordn.com/4005

https://www.allfordn.com/2p=3995

https://www.anastasia.sk/manageengine-asset-explorer-crack-free/

https://etworny-social.s3.amazonaws.com/upload/files/2022/06/m03LrIT5swZJOWRcos1E\_07\_6ba162509633bb07e2c882cdcfd300b5\_file.pdf

https://ietworny-social.s3.amazonaws.com/upload/files/2022/06/m03LrIT5swZJOWRcos1E\_07\_6ba162509633bb07e2c882cdcfd300b5\_file.pdf

https://ietworny-social.s3.amazonaws.com/upload/files/2022/06/m03LrIT5swZJOWRcos1E\_07\_6ba162509633bb07e2c882cdcfd300b5\_file.pdf

https://ietworny-social.s3.amazonaws.com/upload/files/2022/06/m03LrIT5swZJOWRcos1E\_07\_6ba162509633bb07e2c882cdcfd300b5\_file.pdf

https://ietworny-social.s3.amazonaws.com/upload/files/2022/06/m03LrIT5swZJOWRcos1E\_07\_6ba162509633bb07e2c882cdcfd300b5\_file.pdf

https://ietworny-social.s3.amazonaws.com/upload/files/2022/06/m03LrIT5swZJOWRcos1E\_07\_6ba162509633bb07e2c882cdcfd300b5\_file.pdf

https://ietworny-social.s3.amazonaws.com/uploads/2022/06/FileInfo.pdf

https://www.ackeklein.be/wp-content/uploads/2022/06/FileInfo.pdf

https://www.ackeklein.be/wp-content/uploads/2022/06/FileInfo.pdf

https://ictemportal.org/cnalh/checklists/checklist.php?clid=14265

https://grandvenetianvallarta.com/whatsup-portscannet-c